**股识吧 gupiaozhishiba.com**

**如何查询股票以往的估值如何查询个股历史上的估值区间-**

 $\mathcal{A}$ 

 $\sim$ 

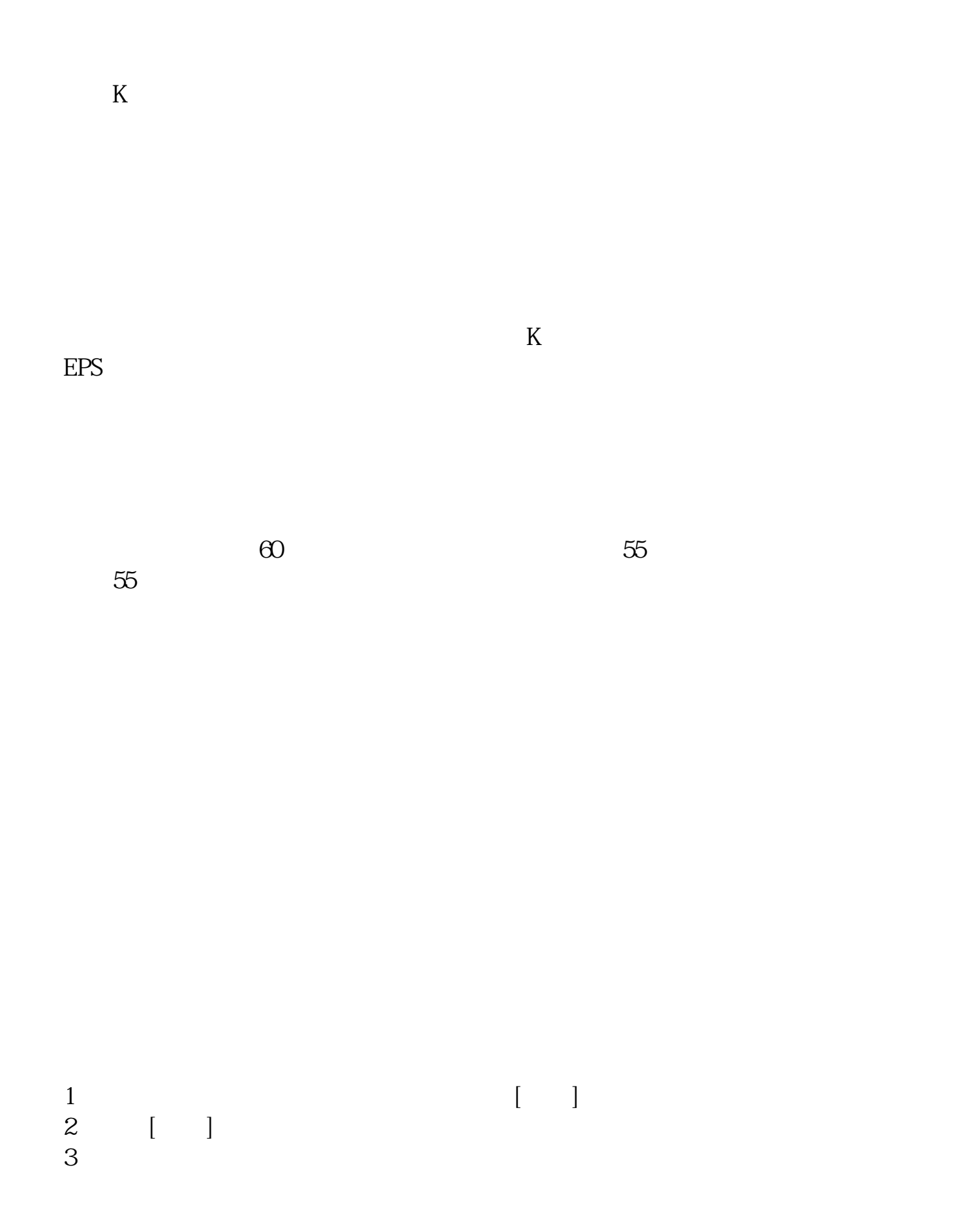

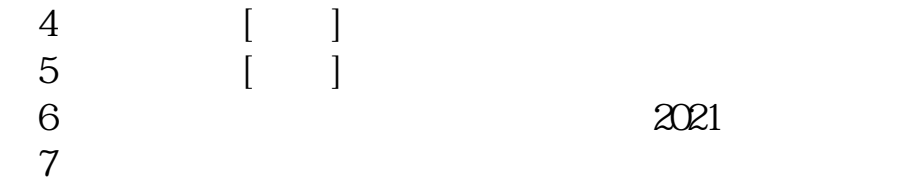

 $7\,$  $8 \t [ \t ]$   $2021$ 

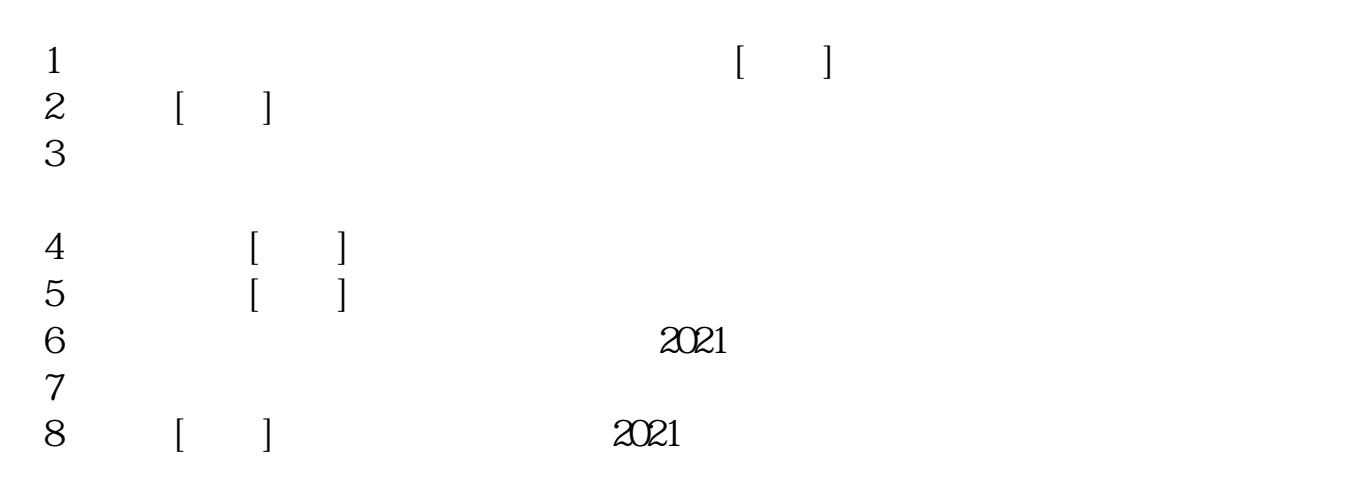

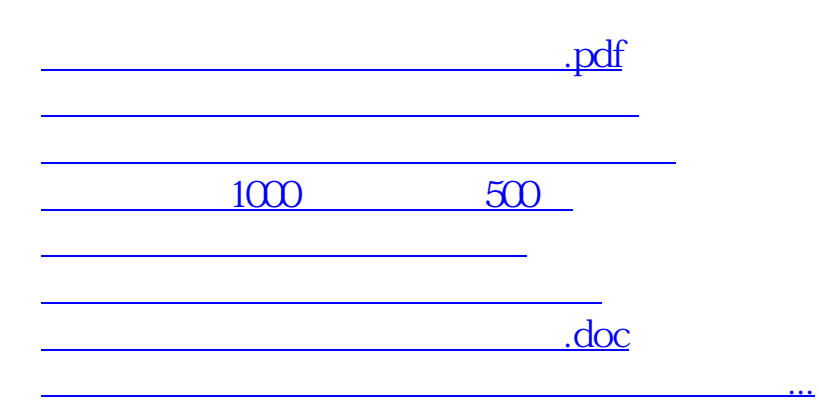

<https://www.gupiaozhishiba.com/chapter/3221655.html>